### YUHUA SECONDARY SCHOOL

### **Subject Combination Option User Guide for Express Students**

# URL: https://yuhua.schoolhub.sg

## Log in

| <u>E</u> dit <u>V</u> iew Hi <u>s</u> tory <u>B</u> ookmarks                                                                                                    | <u>T</u> ools <u>H</u> elp                                                                                                    |                                                                                                    |                                          |         |      | E  |  |
|----------------------------------------------------------------------------------------------------|----------------------------------------------------------------------------------------------------|----------------------------------------------------------------------------------------------------|------------------------------------------|---------|------|----|--|
| Home   Yuhua Secondary School 🛛 🗙                                                                                                    | +                                                                                                    |                                                                                                    |                                          |         |      |    |  |
| The fail yew Heavy Redwards Tools Help         roome   Mulua Secondary School         Image: Interpret   Mulua Secondary School         Image: Image: Im |                                                                                                    |                                                                                                    |                                          |         |      |    |  |
|                                                                                                    |                                                                                                    | rihuta                                                                                                    |                                          |         | Logi | in |  |
|                                                                                                    |                                                                                                    | inoute                                                                                                    |                                          |         |      |    |  |
| Username * Password * Log in                                                                                                    | Submitted by admin on Tue, 17-Oct-20<br>This is a Subject Selection Exercis<br>Students are advised to choose the<br>Placement is dependent on acader<br>Each student is required to choose<br>In the drop-down list for your cho | e for Secondary Two students going on<br>eir subject combinations based on their<br>nic merit and availability of places in th<br>e at least one choice. | r interest, ability and ap<br>ne option. | titude. |      | L  |  |
|                                                                                                    | <u>Schedule</u>                                                                                                    |                                                                                                    |                                          |         |      |    |  |
| Statistics                                                                                                    | Registration Period                                                                                                    | 27 Oct (Fri) 2pm to 01 Nov (W                                                                                                    | /ed) 2pm                                 |         |      |    |  |
|                                                                                                    | Check Allocation Result                                                                                                    | 10 Nov (Fri) 9am                                                                                                    |                                          |         |      |    |  |
| to 01 Nov 2023                                                                                                    | Appeal Period                                                                                                    | 10 Nov (Fri) 9am to 14 Nov (T                                                                                                    | ue) 2pm                                  |         |      |    |  |
| 14:00:00 pm<br>Total Submitted: 0                                                                                                    | Check Appeal Results                                                                                                    | 20 Nov (Mon) 9am                                                                                                    |                                          |         |      |    |  |
|                                                                                                    | If you have problem with the logir<br>1. School:<br>2. Class:<br>3. Name:<br>4. Username:<br>5. Password:                                                                                                    | n, please send eMail to jonathan@rjcat.                                                                                                    | com with the following                   | info:   |      |    |  |
|                                                                                                    |                                                                                                    |                                                                                                    |                                          |         |      |    |  |

#### <u>Steps</u>

- Enter Username
- Enter Password
- Click on Log in button

### Main Menu

Upon Successful login, you will see the main menu

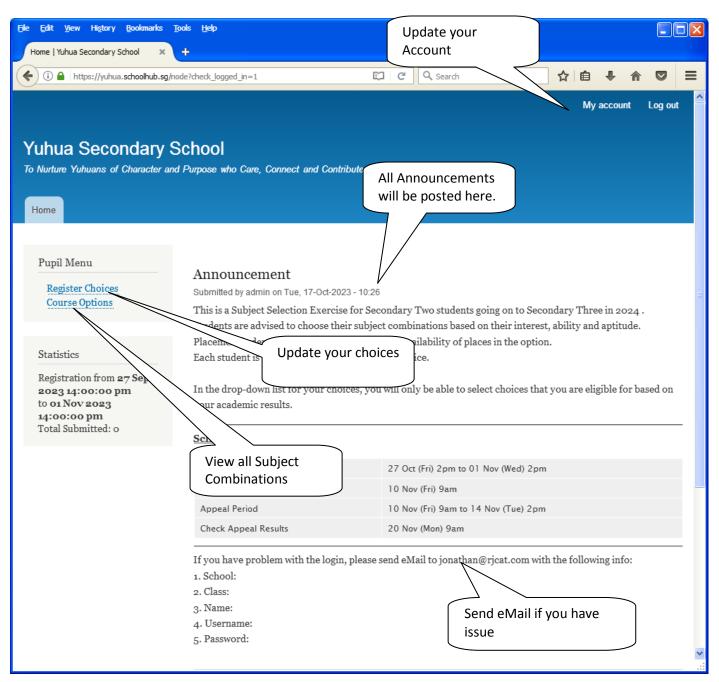

### **Update User Account**

You may change your password and update your eMail before you proceed to your Subject Combination choices.

| File Edit <u>Vi</u> ew Hi <u>s</u> tory <u>B</u> ookmarks <u>T</u> oo                               | ols <u>H</u> elp                                                                                                    |                      |                                                                         |      |                   |   |  |   |
|----------------------------------------------------------------------------------------------------|----------------------------------------------------------------------------------------------------|----------------------|-------------------------------------------------------------------------|------|-------------------|---|--|---|
| 2X_03_23   Yuhua Secondary Sch 🗙                                                                    | +                                                                                                    |                      |                                                                         |      |                   |   |  |   |
| ( i l https://yuhua.schoolhub.sg/use                                                                | r/311/edit                                                                                                    | G                    | Q. Search                                                               | ☆自   | +                 | ⋒ |  | Ξ |
| Home » 2X_03_23                                                                                     |                                                                                                    |                      |                                                                         |      |                   |   |  | ^ |
| Pupil Menu<br>Register Choices<br>Course Options                                                    | 2X_03_23                                                                                                    |                      |                                                                         |      | tidden. Note that |   |  |   |
| Statistics                                                                                          | Current password Required if you want to change the                                                                                                    | Email address or Po  | <i>tssword</i> below. <u>Reset your passwo</u>                          | ord. |                   |   |  |   |
| Registration from 27 Sep<br>2023 14:00:00 pm<br>to 01 Nov 2023<br>14:00:00 pm<br>Total Submitted: 0 | Register Choices       View       Edit         Course Options       Current password         Statistics       Required if you want to change the Email address or Password below. Reset your password.         Registration from 27 Sep       Email address *         Statistics       Email address is not made public. It will only be used if you need to be contacted about your account or for opted-in |                      |                                                                         |      |                   |   |  |   |
|                                                                                                    |                                                                                                    |                      |                                                                         |      |                   |   |  |   |
|                                                                                                    | Passwords match:                                                                                                    | rd, enter the new pa | assword in both fields.                                                 |      |                   |   |  |   |
|                                                                                                    | Picture<br>Browse No file selected.<br>Your virtual face or picture.<br>One file only.<br>2 MB limit.<br>Allowed types: png gif jpg jpeg.                                                                                                    |                      |                                                                         |      |                   |   |  |   |
|                                                                                                    | ▼ Contact settings                                                                                                    |                      |                                                                         |      |                   |   |  |   |
|                                                                                                    |                                                                                                    |                      | ttact form which keeps your ema<br>are still able to contact you even i |      |                   |   |  |   |

#### <u>Steps</u>

- Enter current password
- Update eMail Address
- Enter New Password (leave blank if you want to retain current password)
- Click on Save button

# View Streaming Options

You will be able to see the different Subject Combinations based on your Stream.

| Pupil Menu       Course Options         Register Choices       Displaying 1 - 12 of 12         Course Options       Displaying 1 - 12 of 12         Course Options       Course         Express       Image: Course Options         Statistics       Apply         Total Submitted: o       Apply         E1A       E2A       E3A         Mandatory       Mandatory       Mandatory         Subjects       Subjects       Subjects         Subjects       Subjects       Subjects         E1.1       E1.4       E1.4       E1.4         MTL       MTL       MTL         MATHS       MATHS       MATHS         AMATHS       PURE GEOG       Sc(0,C)         PURE CHEM       1st Optional       AMATHS         1st Optional       Subject       Subject         Subject       Ss-HIST       Subject         St-HIST       2nd Optional       Ss+ECOG         St-HIST       Subject       Ss+HIST         St-HIST       Ss+HIST       Ss+HIST         St-LIT       Subject       Ss+HIST         St-HIST       St-HIST       Ss+HIST         St-LIT       Subject       Ss+HIST <th></th>                                                                                                   |                                                                                                    |                                                                                                    |                                                                                                    |                                                                                                    |  |   |
|----------------------------------------------------------------------------------------------------|----------------------------------------------------------------------------------------------------|----------------------------------------------------------------------------------------------------|----------------------------------------------------------------------------------------------------|----------------------------------------------------------------------------------------------------|--|---|
| Corree Optione   Muha Seconder. * + <ul> <li>Ittps://udua.schoolub.sg/min-option</li> <li>C &amp; Search</li> <li>Ittps://udua.schoolub.sg/min-option</li> </ul> <ul> <li>Ittps://udua.schoolub.sg/min-option</li> <li>C &amp; Search</li> <li>Ittps://udua.schoolub.sg/min-option</li> </ul> <ul> <li>Pupil Menu</li> <li>Course Options</li> <li>Displaying 1 - 12 of 12</li> <li>Course</li> <li>Express</li> <li>Apply</li> </ul> Statistics         Registration from 27 Sep<br>acg 3 41:00:00 pm<br>Total Submitted: o         E1A         E2A         E3A         E3B           Mandatory         Mandatory         Mandatory         Mandatory         Mandatory           Subjects         Subjects         Subjects         Subjects         Subjects           ELA         ELA         ELA         ELA         ELA         ELA           MTL         MTL         MTL         MTL         MTL         MTL           MATHS         PURE GEOG         Sctip-C)         Sctip-C)         Sctip-C)           PURE CHEM         1st Optional         MATHS         AMATHS         AMATHS           AMTHS         MTHS         MATHS         AMATHS         AMATHS           Subject |                                                                                                    |                                                                                                    |                                                                                                    |                                                                                                    |  |   |
| Pupil Menu<br>Register Choices<br>Course Options<br>Statistics<br>Registration from 27 Sep<br>2023 14:00:00 pm<br>to 01 Nov 2023                                                                                                    | were options l'Mus Second                                                                                                    |                                                                                                    |                                                                                                    |                                                                                                    |  |   |
|                                                                                                    | Mandatory<br>Subjects<br>EL1<br>MTL<br>MATHS<br>A MATHS<br>PURE CHEM<br>1st Optional<br>Subject<br>SS+GEOG<br>SS+HIST<br>SS+LIT<br>2nd Optional<br>Subject<br>PURE BIO | Mandatory<br>Subjects<br>EL1<br>MTL<br>MATHS<br>PURE GEOG<br>1st Optional<br>Subject<br>SS+HIST<br>SS+LIT<br>2nd Optional<br>Subject<br>SCI(P,C) | Mandatory<br>Subjects<br>EL1<br>MTL<br>MATHS<br>SCI(P,C)<br>A MATHS<br>ELECTRONICS<br>1St Optional<br>Subject<br>SS+GEOG<br>SS+HIST | Mandatory<br>Subjects<br>EL1<br>MTL<br>MATHS<br>SCI(P,C)<br>A MATHS<br>ART<br>1st Optiona<br>Subject<br>SS+GEOG<br>SS+HIST |  |   |
|                                                                                                    | E3C                                                                                                    | E3D                                                                                                    | E4A                                                                                                    | E4B                                                                                                    |  | > |

# **Registration of Choices**

| File Edit <u>V</u> iew Hi <u>s</u> tory <u>B</u> ookmarks <u>T</u> ook                              | ks <u>H</u> elp                                                                                                    |       |
|----------------------------------------------------------------------------------------------------|----------------------------------------------------------------------------------------------------|-------|
| Register   Yuhua Se Register your                                                                   | r choices These are the list of C<br>you may choose from                                                                                  |       |
| Home                                                                                                |                                                                                                    | ^     |
| Pupil Menu<br>Register Choices<br>Course Options                                                    | Status     Register   Appeal                                                                                                    |       |
| Statistics                                                                                          | E1A         E2A         E3A         E3B         E3C         E3D           E4B         E4C         E4E         E4F         E4F         E4F | E4A   |
| Registration from 27 Sep<br>2023 14:00:00 pm<br>to 01 Nov 2023<br>14:00:00 pm<br>Total Submitted: 1 | Name: Pupil (Demo EXP) Class:2X Reg No:3<br>Choice # 1<br>Main Option *<br>E1A<br>Ist Optional Subject *                                  | E4F.  |
|                                                                                                    | SS+GEOG<br>and Optional Subject *<br>PURE BIO                                                                                             |       |
|                                                                                                    | Choice # 2<br>Main Option *<br>E1A v<br>1st Optional Subject *                                                                            |       |
|                                                                                                    | SS+GEOG V<br>and Optional Subject *<br>PURE PHY V                                                                                         |       |
|                                                                                                    | Choice # 3<br>Main Option *<br>E3A V                                                                                                    |       |
| <                                                                                                   |                                                                                                    | > .:: |

#### <u>Steps</u>

- Click on Student Option
- Update Your choices
- Click Submit at end of screen

#### Note:

You may change your choices any time before the closing date.

# **Print Confirmation Slip**

Once you have Submit Successfully, you may proceed to Print the Confirmation Slip.

| i Ahttps://yuhua.schoolhub.sg/st                                                                                                   | m/status                                                         |                        | C Q Search                   |          | ☆自        | +     | Â |  |  |  |
|----------------------------------------------------------------------------------------------------|------------------------------------------------------------------|------------------------|------------------------------|----------|-----------|-------|---|--|--|--|
| 18                                                                                                    |                                                                  |                        |                              |          |           |       |   |  |  |  |
| Pupil Menu<br>Register Choices                                                                                                    | Status                                                           |                        |                              |          |           |       |   |  |  |  |
| Course Options                                                                                                    | Status                                                           | Status Register Appeal |                              |          |           |       |   |  |  |  |
|                                                                                                    | Registratio                                                      | on                     |                              |          |           |       |   |  |  |  |
| Statistics                                                                                                    | Name: Pupil (Demo EXP) Class: 2X(3)                              |                        |                              |          |           |       |   |  |  |  |
|                                                                                                    | You have submitted the following choices on 18 Oct 2023 10:46 am |                        |                              |          |           |       |   |  |  |  |
| Statistics         Registration from 27 Sep         2023 14:00:00 pm         to 01 Nov 2023 14:00:00 pm         Total Submitted: 2 | Choice #                                                         | Main Option            | 1st Optional Subject         | 2nd Opt  | ional Sul | oject |   |  |  |  |
|                                                                                                    | Choice: 1                                                        | EIA                    | SS+GEOG                      | PURE BIO |           |       |   |  |  |  |
|                                                                                                    | Choice: 2                                                        | EIA                    | SS+GEOG                      | PURE PHY | ,         |       |   |  |  |  |
|                                                                                                    | Choice: 3                                                        | E3A                    | SS+GEOG                      | N.A.     |           |       |   |  |  |  |
|                                                                                                    | Choice: 4                                                        | E3B                    | SS+HIST                      | N.A.     |           |       |   |  |  |  |
|                                                                                                    | Choice: 5                                                        | E4A                    | SS+HIST                      | SCI(P,C) |           |       |   |  |  |  |
|                                                                                                    |                                                                  |                        | Confirmation Slip (PDF FORMA | T)       |           |       |   |  |  |  |
|                                                                                                    |                                                                  |                        |                              |          |           |       |   |  |  |  |

The hard copy confirmation slip must be signed and filled in with a contact number before submitting to General Office

#### Yuhua Secondary School 35 Jurong West Street 41 Singapore 649406 Subject Combination for Secondary Three

|                                                   |                                    | Confirmation S     | lip   |               |
|---------------------------------------------------|------------------------------------|--------------------|-------|---------------|
| Name: Pupil (Demo                                 | EXP) (2X_03_23)                    |                    |       | Class: 2X (3) |
| Choice 1:<br>Main Subjects:<br>Optional Subjects: | E1A<br>EL1<br>PURE CHEM<br>SS+GEOG | MTL<br>PURE BIO    | MATHS | A MATHS       |
| Choice 2:<br>Main Subjects:<br>Optional Subjects: | E1A<br>EL1<br>PURE CHEM<br>SS+GEOG | MTL<br>PURE PHY    | MATHS | A MATHS       |
| Choice 3:<br>Main Subjects:<br>Optional Subjects: | E3A<br>EL1<br>A MATHS<br>SS+GEOG   | MTL<br>ELECTRONICS | MATHS | SCI(P,C)      |
| Choice 4:<br>Main Subjects:<br>Optional Subjects: | E3B<br>EL1<br>A MATHS<br>SS+HIST   | MTL<br>ART         | MATHS | SCI(P,C)      |
| Choice 5:<br>Main Subjects:<br>Optional Subjects: | E4A<br>EL1<br>SS+HIST              | MTL<br>SCI(P,C)    | MATHS | ELECTRONICS   |

Name & Signature of Parent/Guardian

Contact Number

### **Check Allocation**

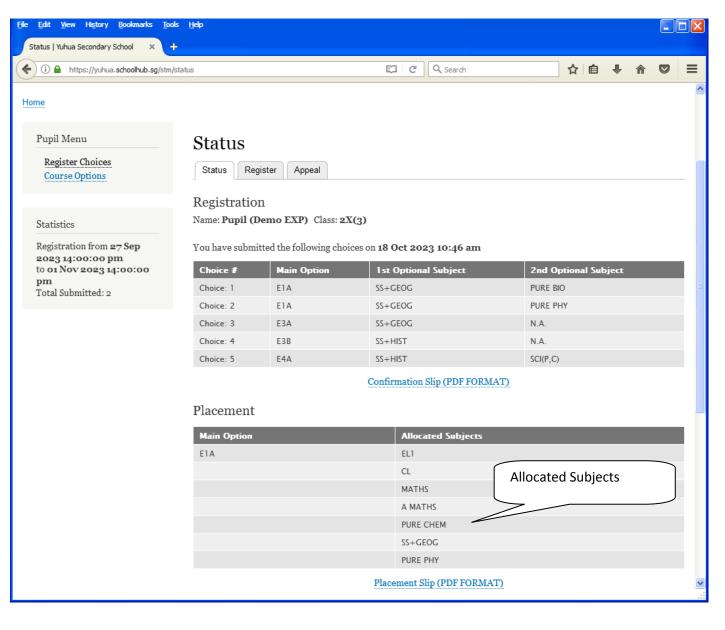

## Appeal

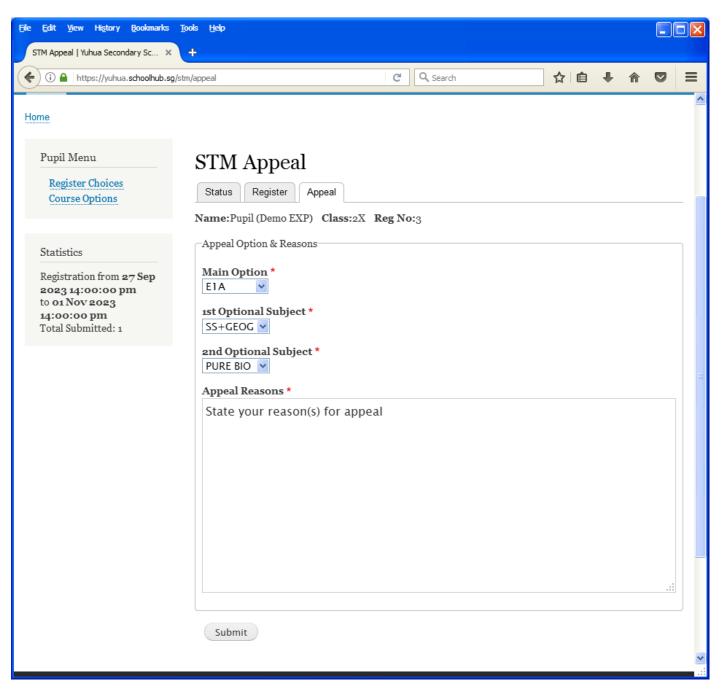

#### <u>Steps</u>

- Select the Option to Appeal
- Elect Optional Subjects
- Click Submit

# **Check Appeal**

| ) (i) 🔒   https://yuhua.schoolhub.sg/str     | n/status                               |                                | C Q Search                       |                  | ☆ 自         | ÷     | 俞  |   |
|----------------------------------------------|----------------------------------------|--------------------------------|----------------------------------|------------------|-------------|-------|----|---|
| Registration from 27 Sep<br>2023 14:00:00 pm | You have subm                          | itted the following cho        | ices on <b>18 Oct 2023 10:46</b> | am               |             |       |    |   |
| to 01 Nov 2023 14:00:00                      | Choice #                               | Main Option                    | 1st Optional Subject             | 2nd Og           | ptional Sub | oject |    |   |
| pm<br>Total Submitted: 2                     | Choice: 1                              | EIA                            | SS+GEOG                          | PURE BI          | 0           |       |    |   |
|                                              | Choice: 2                              | EIA                            | SS+GEOG                          | PURE PH          | HY          |       |    |   |
|                                              | Choice: 3                              | E3A                            | SS+GEOG                          | N.A.             |             |       |    |   |
|                                              | Choice: 4                              | E3B                            | SS+HIST                          | N.A.             |             |       |    |   |
|                                              | Choice: 5                              | E4A                            | SS+HIST                          | SCI(P,C)         |             |       |    |   |
|                                              |                                        |                                | Confirmation Slip (PDF           | FORMAT)          |             |       |    |   |
|                                              |                                        |                                |                                  |                  |             |       |    |   |
|                                              | Placement                              |                                |                                  |                  |             |       |    |   |
|                                              | Main Option Allocated St If your appea |                                |                                  |                  | s succes    | sfull | v. |   |
|                                              | EIA                                    |                                | EL1                              | it will be updat |             |       | ,, | ĺ |
|                                              |                                        |                                | CL                               |                  |             |       |    |   |
|                                              |                                        |                                | MATHS                            |                  |             |       |    |   |
|                                              |                                        |                                | A MATHS                          |                  |             |       |    |   |
|                                              |                                        |                                | PURE CHEM                        |                  |             |       |    |   |
|                                              |                                        |                                | SS+GEOG                          |                  |             |       |    |   |
|                                              |                                        |                                | PURE BIO                         |                  |             |       |    |   |
|                                              |                                        | Placement Slip (PDF FORMAT)    |                                  |                  |             |       |    |   |
|                                              |                                        |                                |                                  |                  |             |       |    |   |
|                                              | Appeal                                 |                                |                                  |                  |             |       |    |   |
|                                              | You have subm                          | itted your appeal for <b>H</b> | 21A on 18 Oct 2023 12:38 p       | pm               |             |       |    |   |
|                                              | Appeal Option                          |                                | EIA                              |                  |             |       |    |   |
|                                              | 1 st Optional Su                       | ıbject                         | SS+GEOG                          |                  |             |       |    |   |
|                                              | 2nd Optional S                         | ubject                         | PURE BIO                         |                  |             |       |    |   |
|                                              | Reason                                 |                                | State your reaso                 | n(s) for appeal  |             |       |    |   |
|                                              | Response                               |                                | Your appeal is s                 | uccessful.       |             |       |    |   |
|                                              |                                        | $\sim$                         | Appeal Slip (PDF FO              | <b>PMAT</b> )    |             |       |    |   |